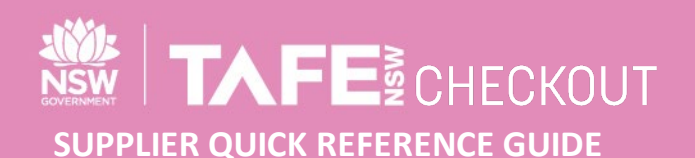

## **NEW OR EXISTING SUPPLIERS**

# **HOW TO ACCESS ARIBA SUPPORT**

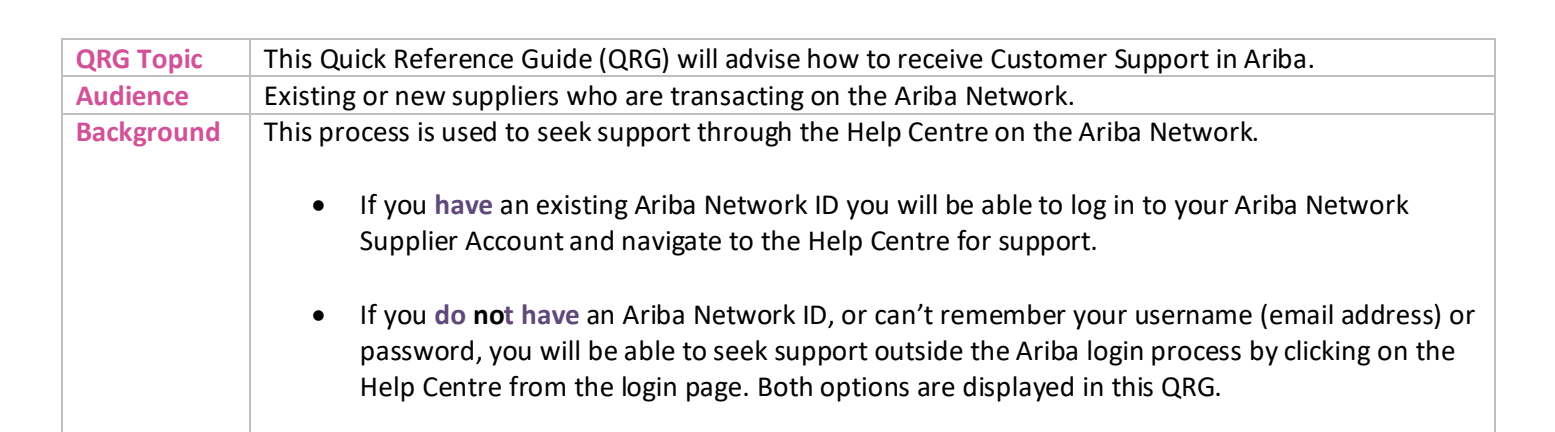

#### **HOW TO ACCESS SUPPORT**

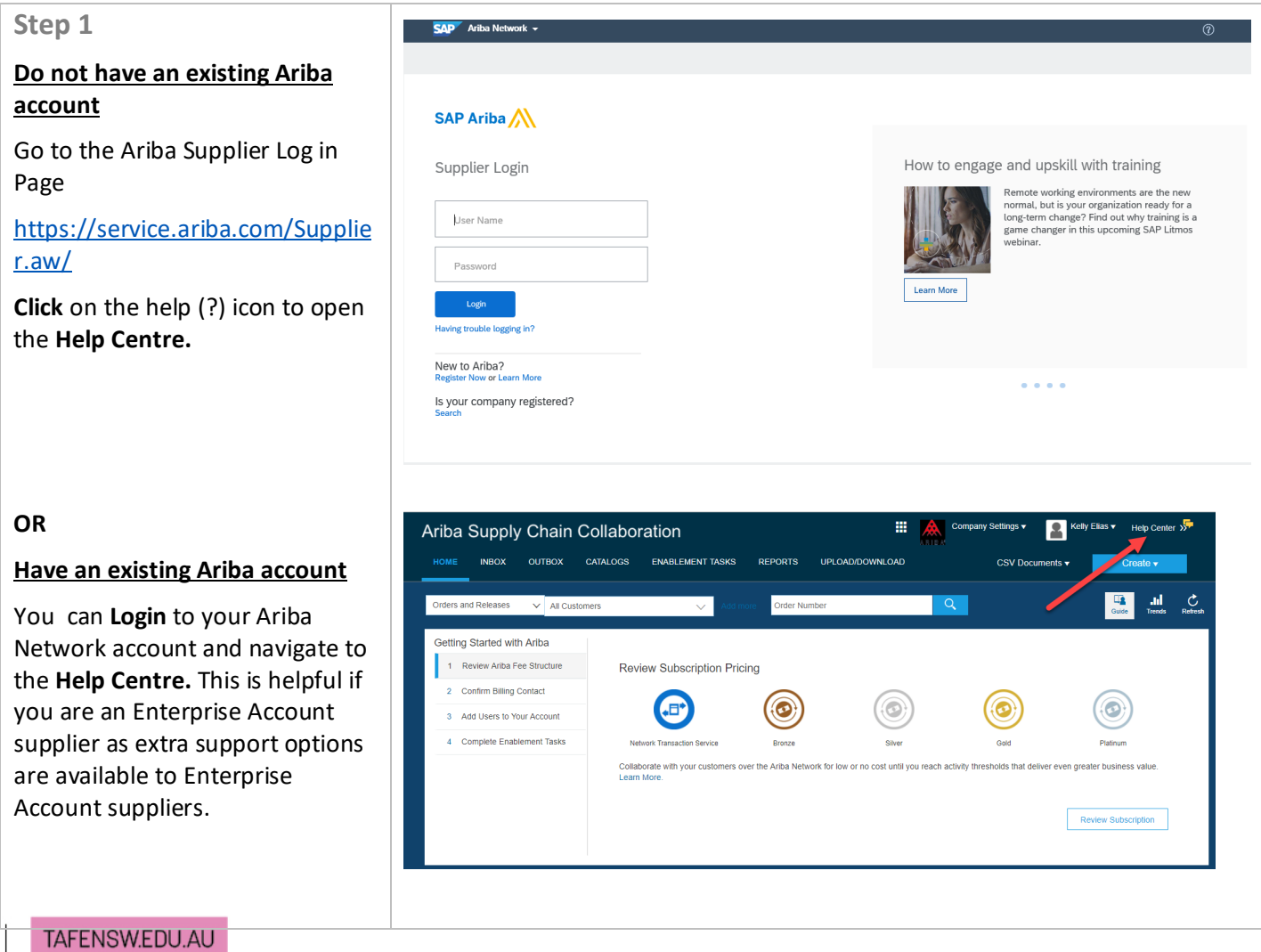

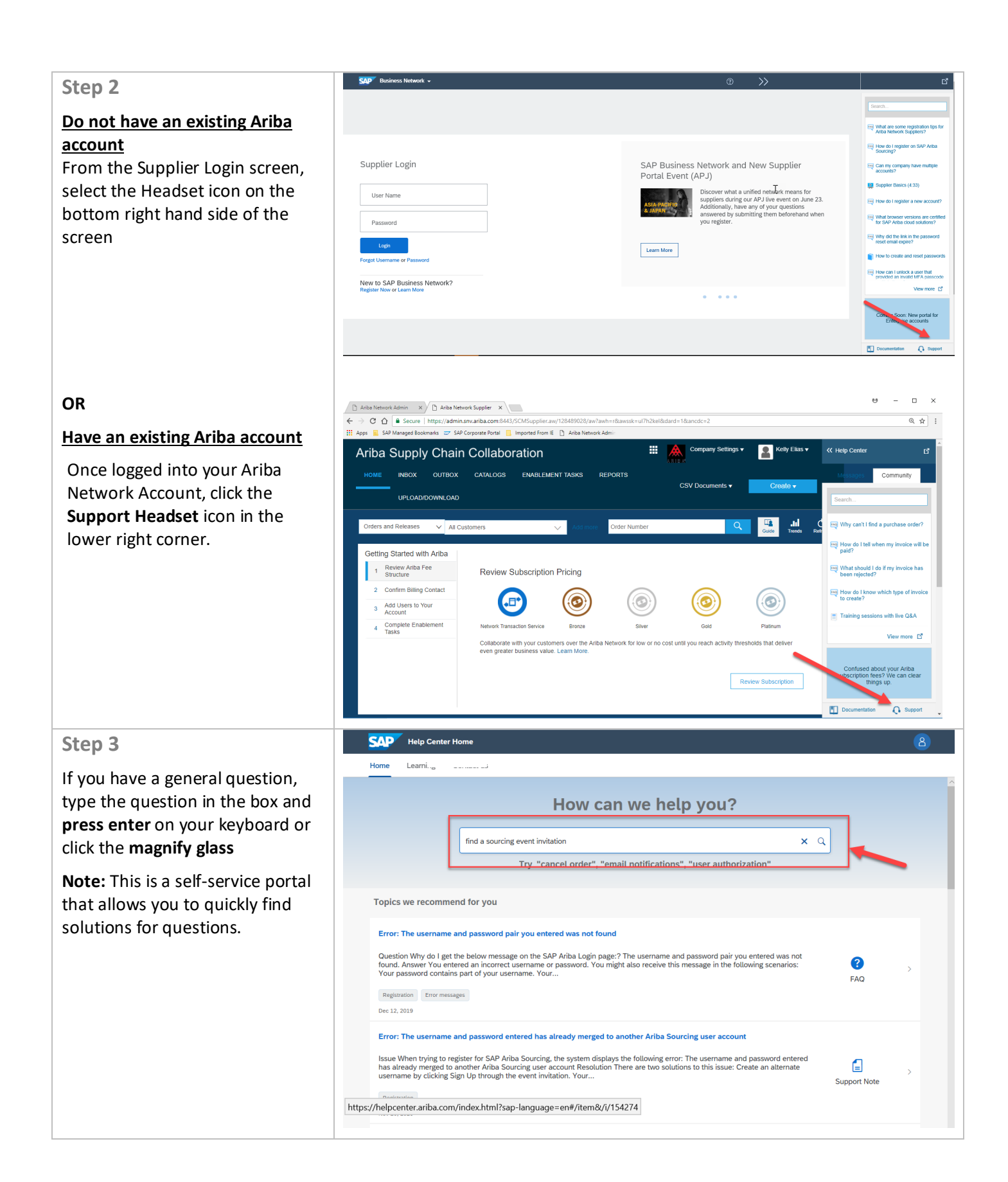

#### TAFENSW.EDU.AU

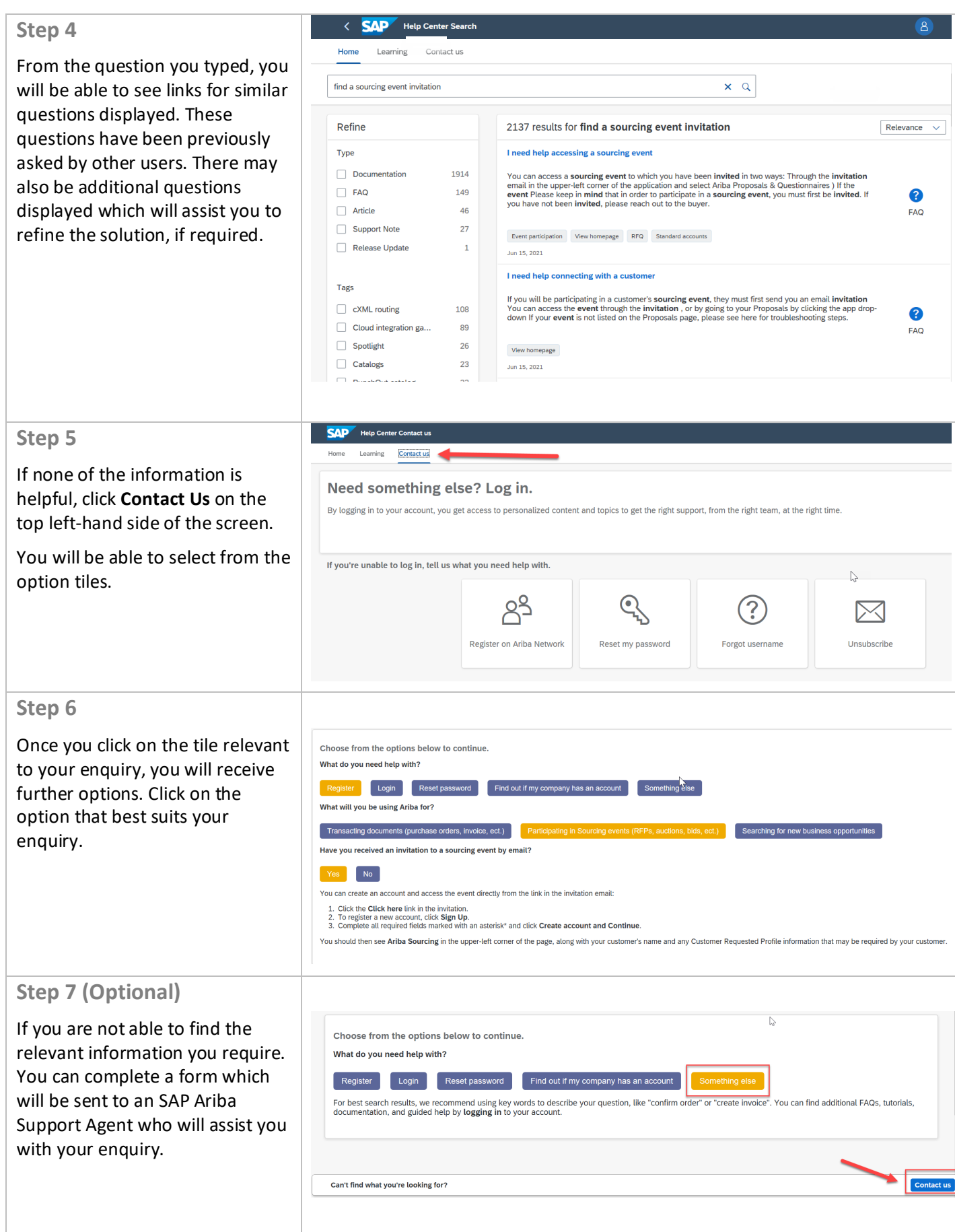

Page 3 of 4

TAFENSW.EDU.AU

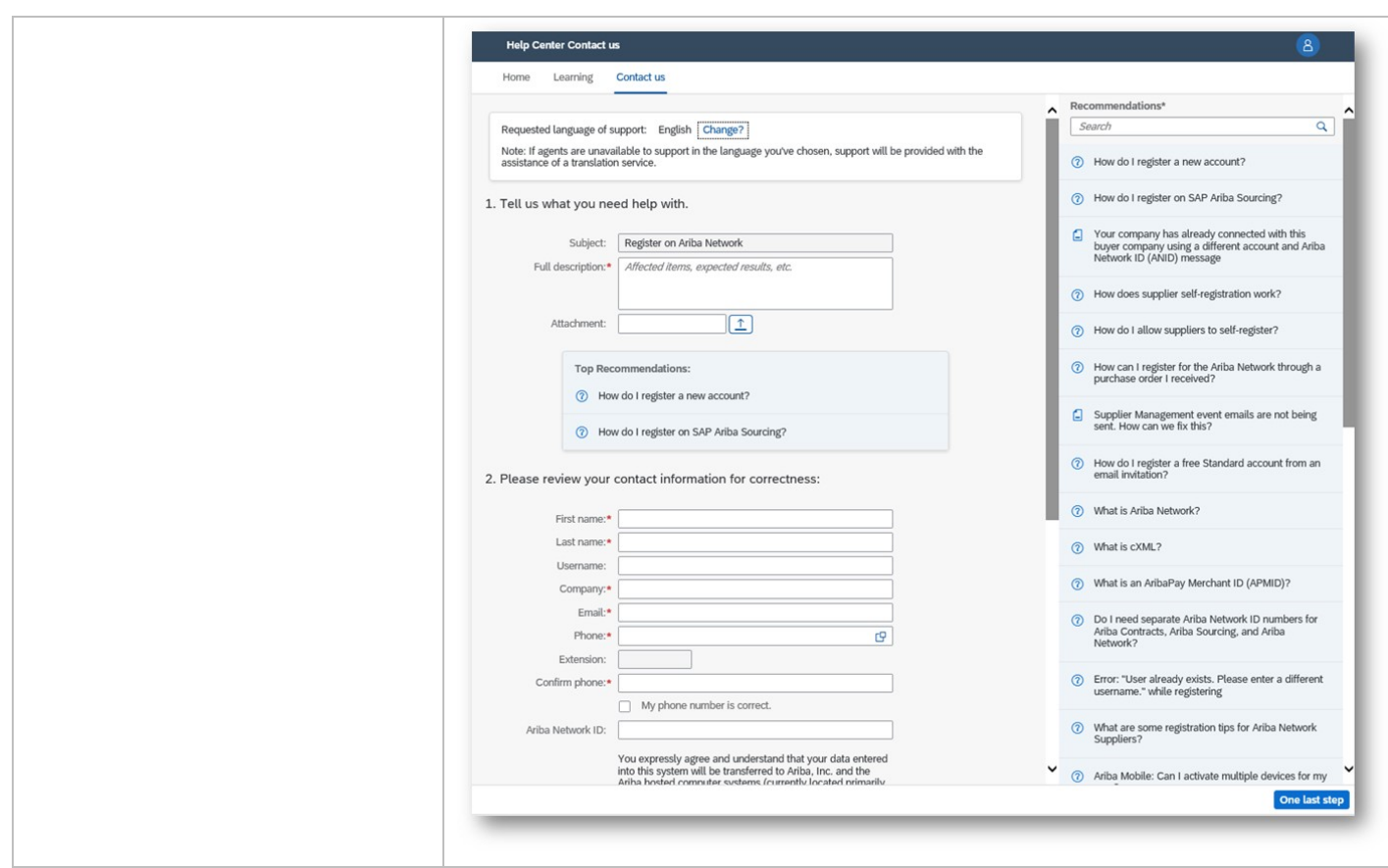

### **FURTHER ASSISTANCE**

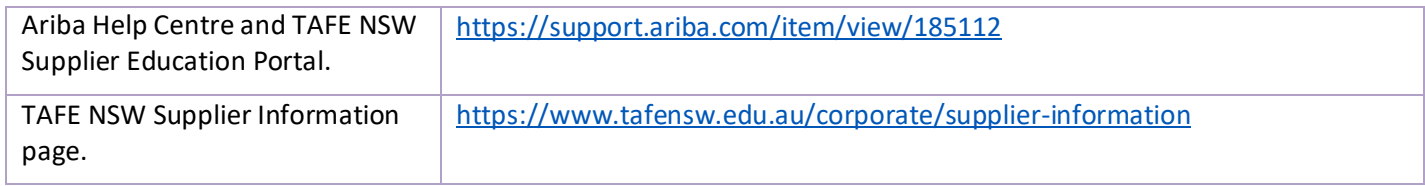

Page 4 of 4